## Httpd Conf File Location Windows >>>CLICK HERE<<<

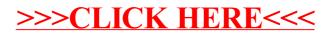